## URL

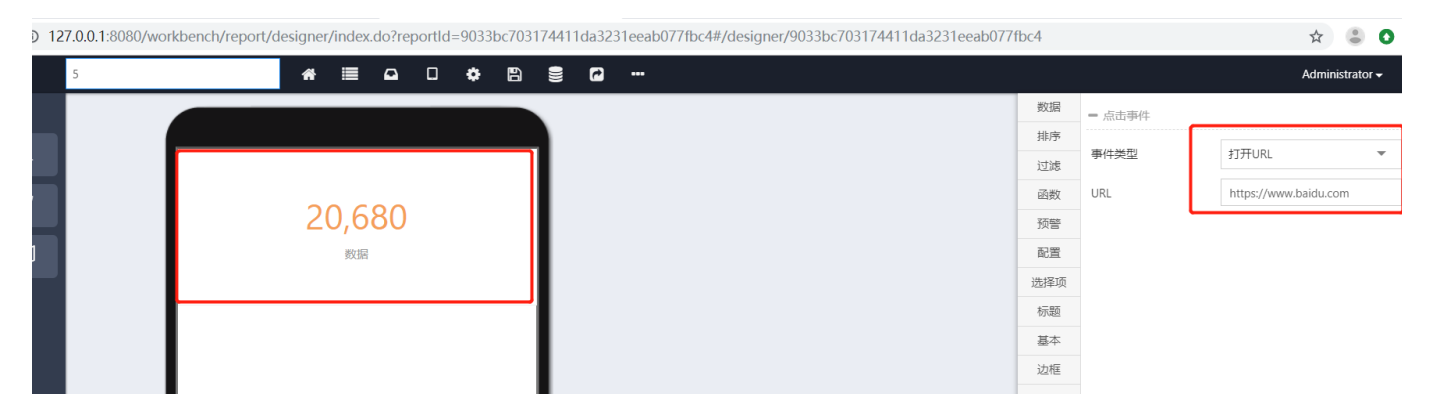

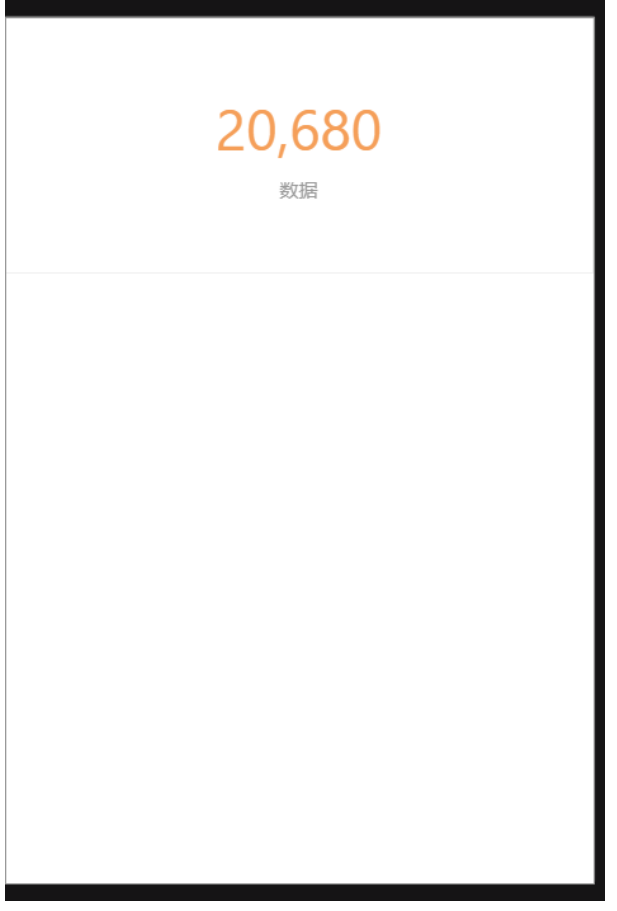

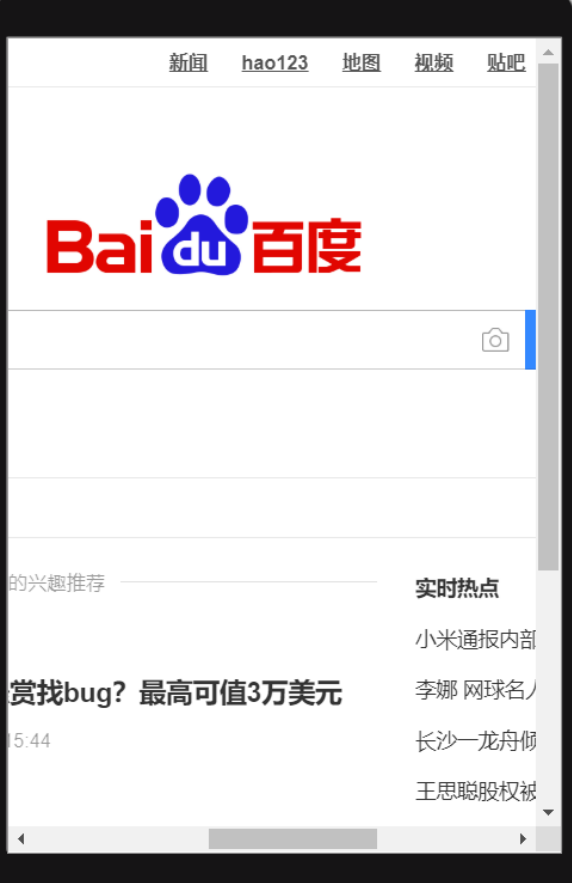